# Document Locator<sup>®</sup>

Feature Datasheet > My DL

## A place where expanded search, workflow notifications, and reports are readily at hand.

My DL is a home in Document Locator where users can go to search globally across repositories, view tasks, participate in workflows, and run reports.

As a component of Document Locator desktop, it provides a single location to perform many of the most common document management actions.

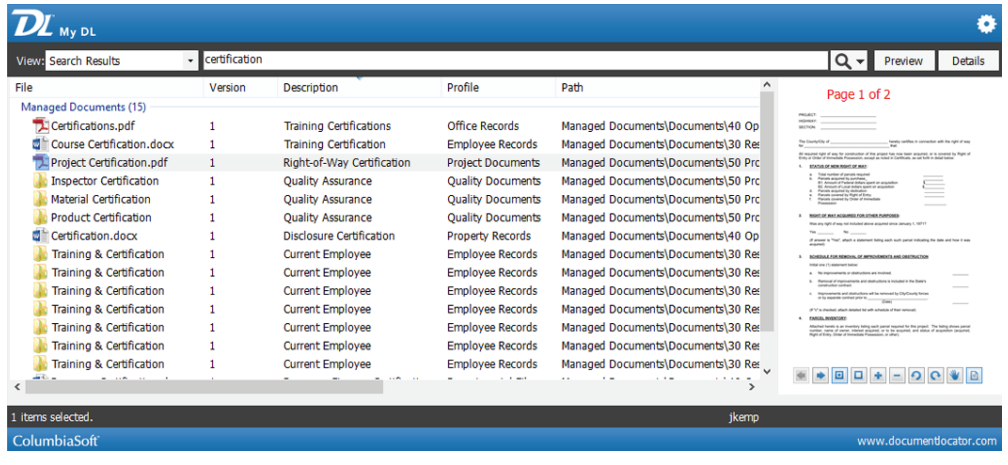

Search across repositories, view tasks and messages, participate in workflows, and run reports – all from a single location in My DL.

# Global Search

Search across repositories and find files related but stored in separate areas. Global search in My DL makes it possible to find information in a single search, regardless of which repositories files are located.

Choose the repositories you wish to include in a single, federated search. Search by file content, property values , filenames, descriptions, version notes, and workflow comments. Security limits search activity to only those areas where users are authorized.

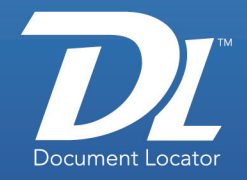

#### **Benefits**

- • Extended Search Search across multiple repositories.
- • Accessibility Access the most common document management tasks from a single user interface.

### Solutions

#### • Decisioning

Make faster, more informed decisions based on access to all the related files, regardless of which repositories files are located in.

(800) 298-1172 www.documentlocator.com

Autodesk

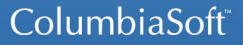

© Copyright 2013 ColumbiaSoft Corporation

#### The most common tasks

My DL is a one-stop location for many of the most common activities in Document Locator. In addition to search, anyone can access their own list of quick view items:

- Last 30 days files
- Last 30 documents
- Checked-out documents
- Workflow documents
- Reports
- Tasks
- Messages

#### My DL Features

- Access My DL from the Start menu or directly from within windows in the DL Toolbar
- Search globally across multiple document repositories.
- Select the repositories to search, and choose the search criteria to search by (full-text content, filename, metadata values, descriptions, version notes, and more).
- Preview files inside My DL before opening.
- View file details, including properties, record policies, and more.

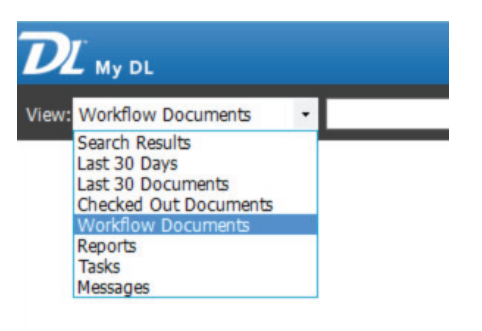

#### Related Features

- • Document Workflow Automate business processes.
- • Notification Subscriptions Set actions based on subscribed events.
- • Records Management Maintain compliance using records policies.
- • Searching Instantly locate documents based on full-

featured search technology.

(800) 298-1172 www.documentlocator.com

ColumbiaSoft Corporation 15495 S.W. Sequoia Parkway Suite 190 Portland, OR 97224

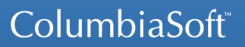

Kodak